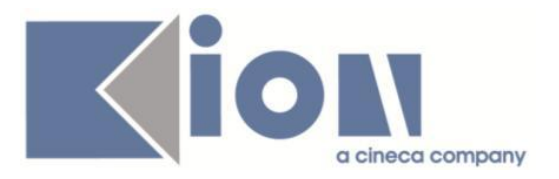

# **Note Di Rilascio ESSE3**  *Versione 12.12.00*

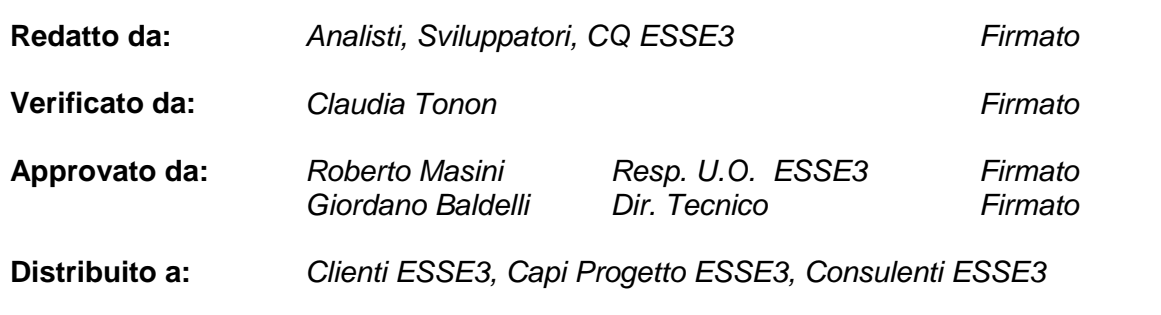

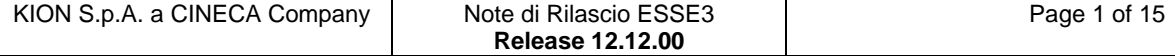

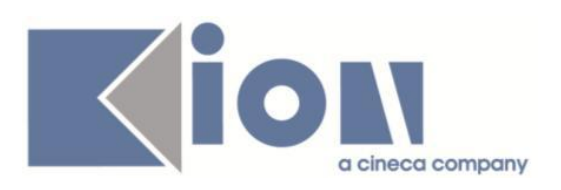

# **INDICE**

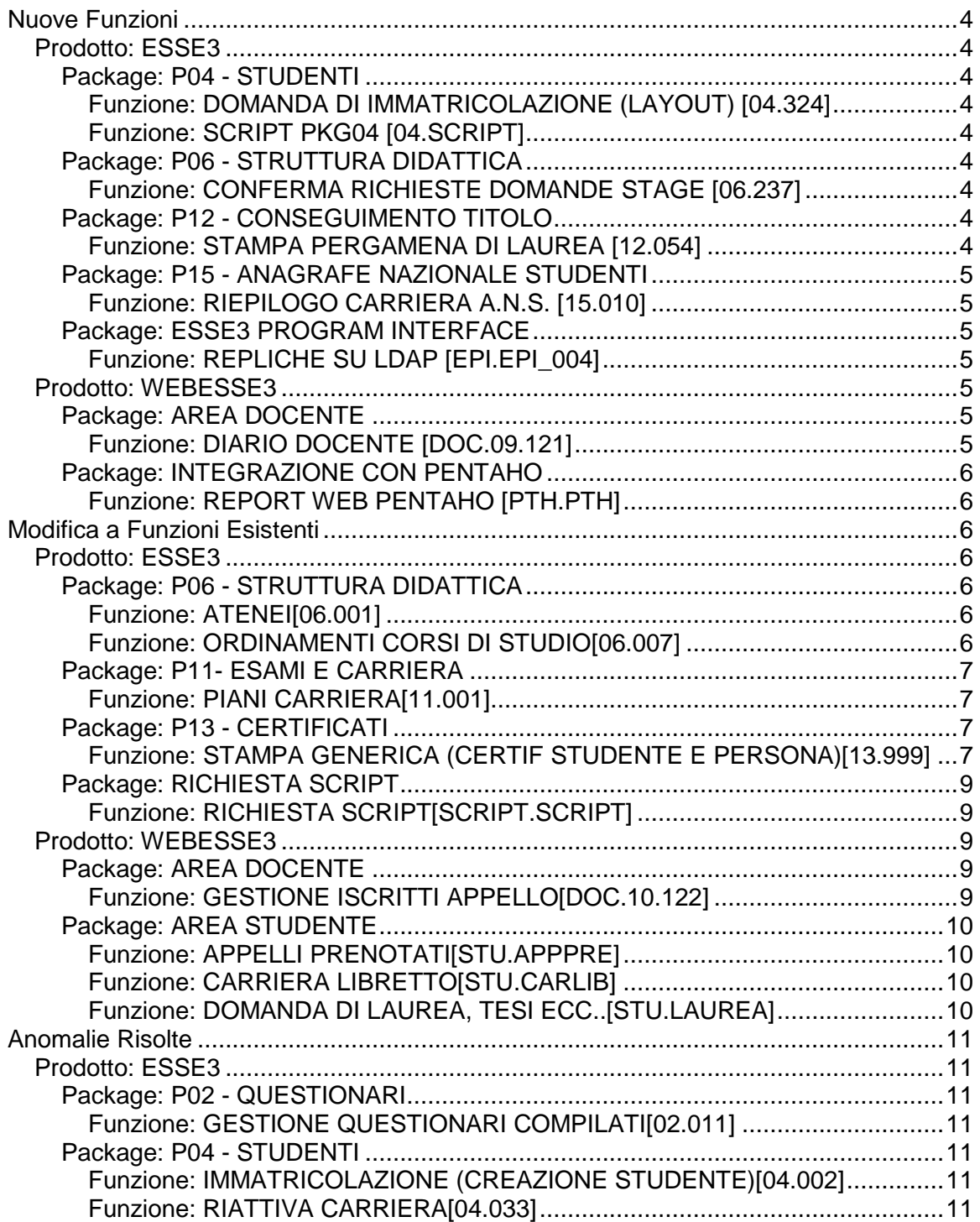

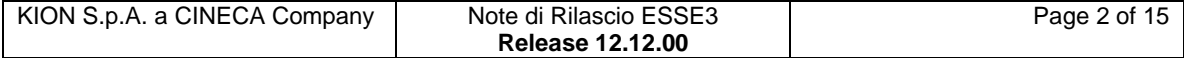

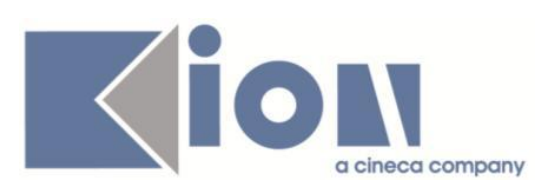

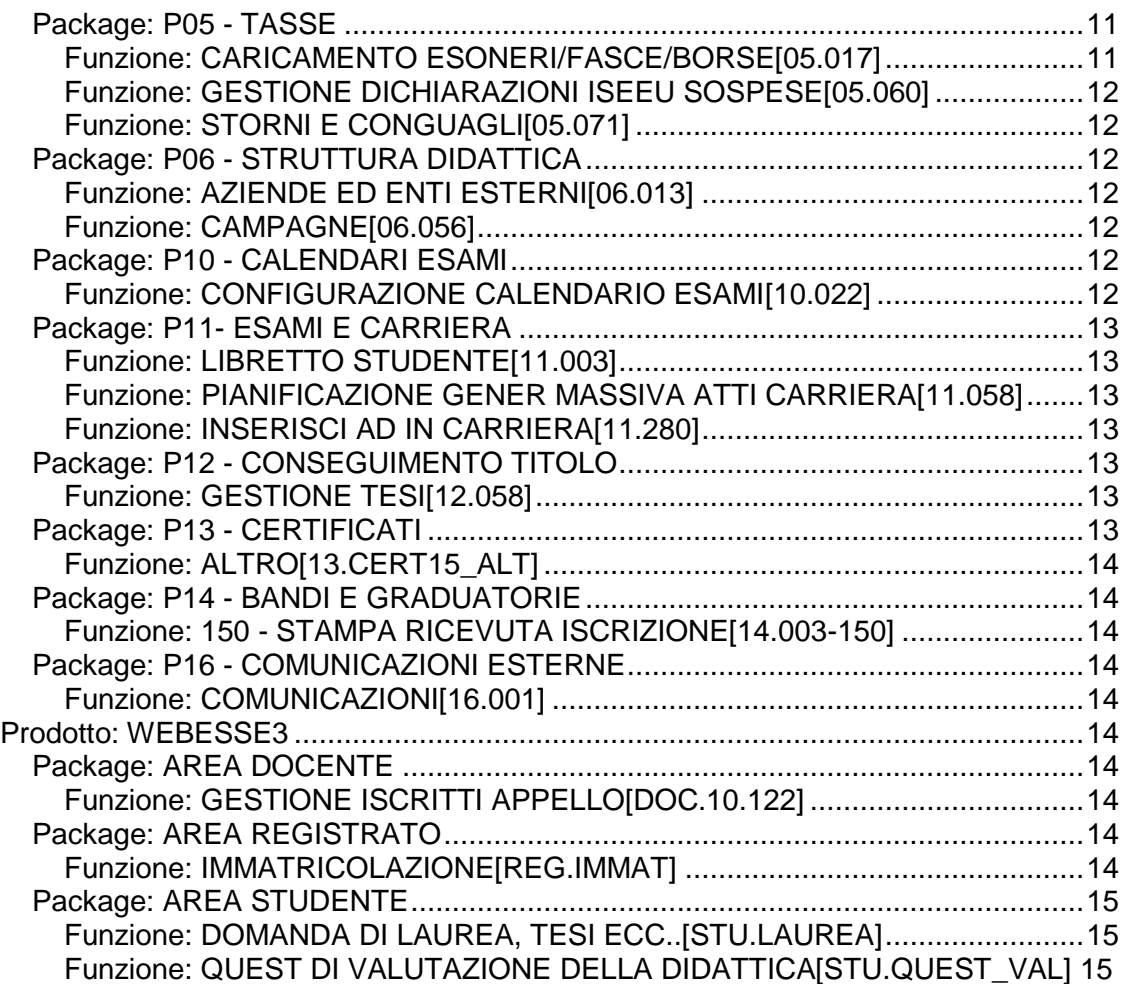

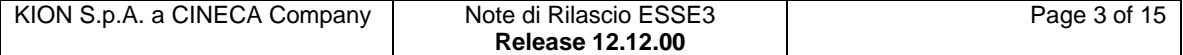

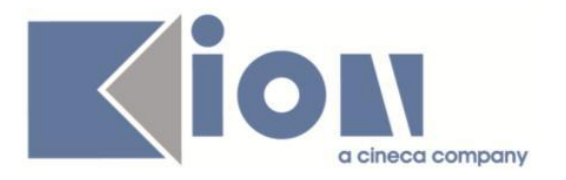

# **Nuove Funzioni**

# *Prodotto: ESSE3*

### **Package: P04 - STUDENTI**

### *Funzione: DOMANDA DI IMMATRICOLAZIONE (LAYOUT) [04.324]*

### *[ID GS:105240] - Richiesta Università degli Studi di CATANZARO [REQ. N. 18405]*

Rilasciata personalizzazione alla stampa come da richiesta dell'Ateneo.

*Funzione: SCRIPT PKG04 [04.SCRIPT]*

### *[ID GS:105353] - Richiesta Telematica Universitas Mercatorum [REQ. N. 18439]*

Rilasciata estrazione dati personalizzata come da richiesta dell'Ateneo.

# **Package: P06 - STRUTTURA DIDATTICA**

### *Funzione: CONFERMA RICHIESTE DOMANDE STAGE [06.237]*

### *[ID GS:105106]*

Aggiunta motivo ENT per le interruzioni.

# **Package: P12 - CONSEGUIMENTO TITOLO**

### *Funzione: STAMPA PERGAMENA DI LAUREA [12.054]*

### *[ID GS:105592] - Richiesta Istituto Universitario Orientale di NAPOLI [REQ. N. 18489]*

Gestita per l'Ateneo una variazione alla funzione "Stampa pergamene", sia in modalità "pergamena" che in modalità "minuta", prevedendo l'aggiunta del numero di matricola dello studente nel formato "Matricola [NUMERO\_MATRICOLA]", dove [NUMERO\_MATRICOLA] sarà sostituito con il numero di matricola dello studente.

Il dato sarà stampato:

- per la stampa in modalità "pergamena": in alto a sinistra, vicino alla cornice;

- per la stampa in modalità "minuta": in alto a sinistra, alla stessa altezza della parte alta del logo dell'Ateneo.

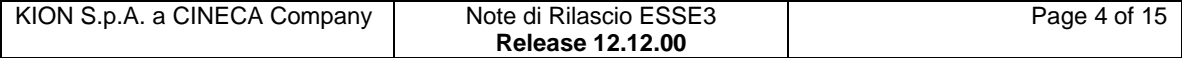

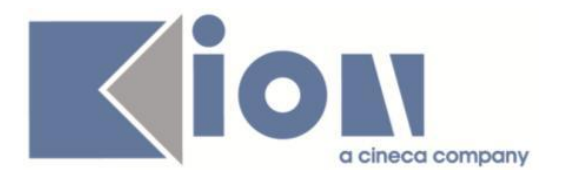

Il font e la dimensione del font utilizzati sono gli stessi previsti per il "numero di registro".

# **Package: P15 - ANAGRAFE NAZIONALE STUDENTI**

### *Funzione: RIEPILOGO CARRIERA A.N.S. [15.010]*

### *[ID GS:100565]*

Si presenta un'implementazione del "Check-Up Studente" in maniera tale da visualizzare tutti i controlli di congruenza che risultino ancora non corretti all'atto di lanciare il processo; la differenza rispetto al passato è che in precedenza si visualizzavano sempre i controlli all'ultimo monitoraggio (che è globale). Ora, indipendentemente dalla situazione del monitoraggio globale, si ha un'analisi puntuale ed aggiornata sulla singola carriera. In questo modo, le Segreterie Studenti hanno garanzia di effettuare una panoramica completa sulla carriera dello studente.

## **Package: ESSE3 PROGRAM INTERFACE**

### *Funzione: REPLICHE SU LDAP [EPI.EPI\_004]*

#### *[ID GS:104415] - Richiesta Università Politecnica delle Marche [REQ. N. 18207]*

E' stata aggiunta nella configurazione di provisioning verso Acrive Directory anche l'estrazione delle matricole in ipotesi con numero di matricola già valorizzato (tipicamente il caso dei trasferiti in ingresso). In questo modo anche questi studenti vengono sincronizzati su LDAP, mentre in precedenza venivano sincronizzati solo tutti quelli che avevano una matricola che non era in attesa di perfezionamento.

### *Prodotto: WEBESSE3*

### **Package: AREA DOCENTE**

### *Funzione: DIARIO DOCENTE [DOC.09.121]*

### *[ID GS:102174] - Richiesta Università degli Studi di PAVIA [REQ. N. 17697]*

Nella funzione web riservata ai docenti per la compilazione del diario degli impegni, è stata aggiunta la possibilità di gestire un campo di testo libero dove poter inserire commenti ed osservazioni relativamente alle attività svolte su Scuole di specializzazione e Dottorati.

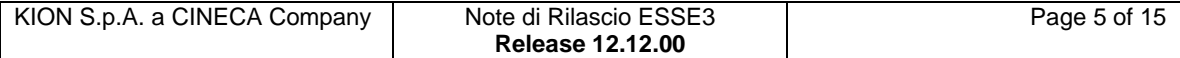

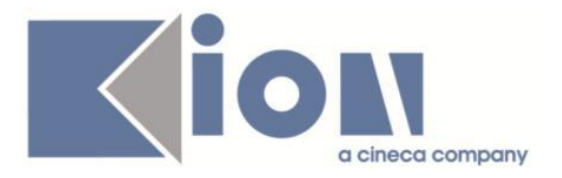

La visualizzazione del nuovo campo, denominato "Osservazioni" ed eventualmente rinominabile mediante la gestione multilingua, deve essere effettuata valorizzando opportunamente il parametro di configurazione WEB\_DOC\_DIARIO\_MOSTRA\_OSSERVAZIONI.

Il dato, se valorizzato, viene riportato anche nel documento riepilogativo finale prodotto dal sistema.

# **Package: INTEGRAZIONE CON PENTAHO**

### *Funzione: REPORT WEB PENTAHO [PTH.PTH]*

### *[ID GS:87565]*

E' stata aggiunta nell'applicazione web Esse3, in particolare nel Calendario esami web Docente, l'integrazione con il modulo di reportistica ODS per consentire la fruizione di report già disponibili nel sistema.

Nella pagina di accesso al Calendario Esami è ora possibile abilitare la presenza di un link ad una nuova pagina, dalla quale è possibile eseguire i report disponibili per il contesto ODS Appelli d'esame.

L'integrazione può essere attivata valorizzando il parametro di configurazione ABIL\_AMBITI\_ODS (Prodotto: WEBESSE3 - Modulo: DOC) a 1 nel valore numerico, e con la stringa "APP\_ESA/APP\_ESA\_1" nel valore alfanumerico.

# **Modifica a Funzioni Esistenti**

### *Prodotto: ESSE3*

### **Package: P06 - STRUTTURA DIDATTICA**

#### *Funzione: ATENEI[06.001]*

### *[ID GS:100777]*

Introdotti, per "Click Lavoro", i campi intermediario ed e-mail per il Curriculum Vitae.

### *Funzione: ORDINAMENTI CORSI DI STUDIO[06.007]*

### *[ID GS:105580] - Richiesta Università degli Studi di CAGLIARI [REQ. N. 16559]*

Creato un nuovo contesto per la lookup dei tipi partizione che esclude il tipo\_part\_cod RROBIN e utilizzata questa nuova lookup nel tab carriera degli ordinamenti.

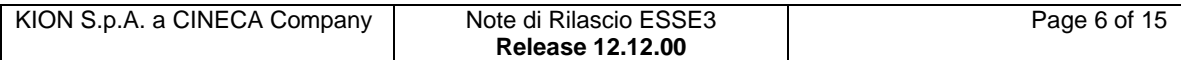

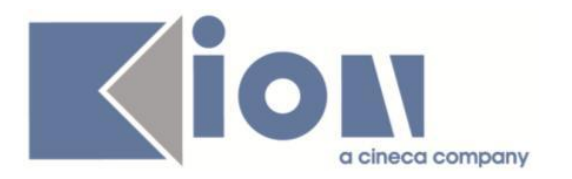

# **Package: P11- ESAMI E CARRIERA**

### *Funzione: PIANI CARRIERA[11.001]*

### *[ID GS:105145]*

Sono state aggiunti, nella funzione dei piani carriera, i dettagli collegati alle attività, visualizzati tramite una maschera in popup specifica.

E' possibile consultare la documentazione accedendo al portale Kiondocs, previa autenticazione utente, al seguente indirizzo [https://docs.kion.it/bin/view/Main/.](https://docs.kion.it/bin/view/Main/) Per maggiori dettagli sulla funzionalità in oggetto la documentazione è pubblicata al seguente link:

<http://docs.kion.it/bin/view/KionDocs/GestionePianidiStudio>

# **Package: P13 - CERTIFICATI**

### *Funzione: STAMPA GENERICA (CERTIFICATI STUDENTE E PERSONA)[13.999]*

#### *[ID GS:104980] - Richiesta Universita degli Studi di Scienze Gastronomiche UNISG [REQ. N. 17921]*

Con la presente versione è stato rilasciato un nuovo controllo, codice C\_CATT\_AMM\_CONFIG, che consente di configurare le categorie amministrative per cui si desidera inibire la stampa di uno o più certificati. La personalizzazione prevede la configurazione del controllo per categoria amministrativa '990 - Uditori' e l'associazione del controllo per tipi certificati diversi dal tipo certificato del certificato con codice ISCR\_01. L'Ateneo richiedeva infatti che gli studenti con categoria amministrativa uditori potessero stampare unicamente il certificato di iscrizione semplice (ISCR\_01).

### *[ID GS:105673] - Richiesta Università degli Studi di VERONA [REQ. N. 18407]*

Modifica del layout delle stampe sul progetto formativo della Lombardia. (per studenti e per laureati).

#### *[ID GS:105711] - Richiesta Università Commerciale "Luigi Bocconi" MILANO [REQ. N. 18453]*

Con la presente versione è stato rilasciato il foglio di stile AutodichiarazioneUniBocconi.xsl modificato dall'Ateneo.

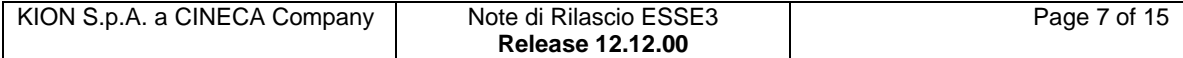

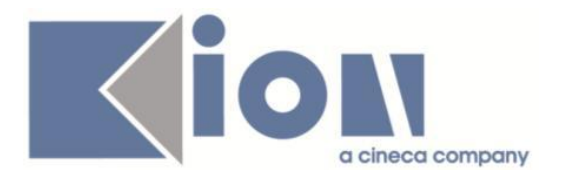

### *[ID GS:105712] - Richiesta Università degli Studi di SALERNO [REQ. N. 18491]*

Con la presente versione è stato rilasciato il foglio di stile ConseguimentoTitoloStampaAmmissione.xsl modificato dall'Ateneo.

### *[ID GS:105718] - Richiesta Università degli Studi ROMA TRE [REQ. N. 18411]*

Con la presente versione sono stati rilasciati i fogli di stile modificati dall'Ateneo: RicevutaConsegnaPergamena.xsl Laurea\_Roma3\_01.xsl ConseguimentoTitoloStampaAmmissione.xsl

### *[ID GS:105721] - Richiesta Università degli Studi ROMA TRE [REQ. N. 18459]*

Con la presente versione è stato rilasciato il foglio di stile ImmatDomanda\_Roma3.xsl modificato dall'Ateneo.

### *[ID GS:105722] - Richiesta Università degli Studi del PIEMONTE ORIENTALE "Amedeo Avogadro"-Vercelli [REQ. N. 18334]*

Con la presente versione è stato modificato il recupero dei dati relativi agli esami sui certificati di iscrizione e laurea dell'Ateneo. Il recupero è stato impostato sulla base del MAT\_ID, per recuperare i soli esami della carriera attuale, e non più sulla base dello STU ID, come accadeva in precedenza, recuperando quindi le attività didattiche di tutte le carriere dello studente.

### *[ID GS:105745] - Richiesta Università degli Studi di FERRARA [REQ. N. 18509]*

Con la presente versione sono stati rilasciati i fogli di stile modificati dall'Ateneo: P04\_ISCR\_DOTT\_FE\_RA.xsl P04\_ISCR\_DOTT\_FE\_BR.xsl ImmatDomanda\_FE.xsl DomandaAmmFe.xsl ConseguimentoTitoloStampaDissertazione.xsl ConseguimentoTitoloStampaAmmissione.xsl UniFe.xsl

### *[ID GS:105748] - Richiesta Università di PISA [REQ. N. 18335]*

Con la presente versione è stata gestita la stampa del dettaglio anni con esami del certificato "Stampa Carriera" sulla base dell'anno di ordinamento. Gli esami sono stampati in corrispondenze della coppia cds/ordinamento corrispondente.

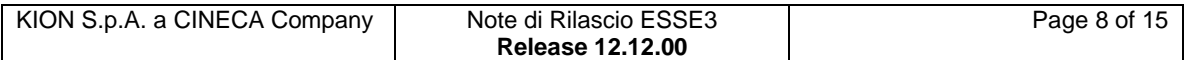

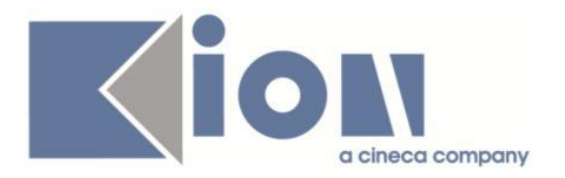

# **Package: RICHIESTA SCRIPT**

### *Funzione: RICHIESTA SCRIPT[SCRIPT.SCRIPT]*

### *[ID GS:104918] - Richiesta Università di PISA [REQ. N. 18266]*

E' stato configurato l'atto di carriera MOBIL per gestire il riconoscimento delle AD per mobilità in uscita dalla maschera Gestione Periodi di Mobilità. Per i dettagli si rimanda alla documentazione specifica.

### *[ID GS:105608] - Richiesta Università Telematica TEL.M.A. [REQ. N. 16127]*

Il provisioning LDAP è stato adeguato per gestire la data di fine validità per l'accesso in piattaforma e-learning per gli studenti che acquistano corsi sul sistema eCommerce che per default, salvo impostazioni specifiche nell'atto di carriera CS, è pari a 6 mesi dalla data di acquisto del corso sul sistema eCommerce.

### *[ID GS:105727] - Richiesta Università degli Studi di CATANZARO*

Aggiunta nella configurazione di replica delle utenze del grp\_id = 6 per l'Ateneo la valorizzazione degli attributi LDAP

corsostucicodCZ tipoiscrizioneCZ facoltacodCZ statostudenteCZ

rispettivamente con il codice del CDS di iscrizione, il tipo di iscrizione, il codice della facoltà o dipartimento e lo stato di carriera dello studente (STA\_STU\_COD).

### *Prodotto: WEBESSE3*

### **Package: AREA DOCENTE**

### *Funzione: GESTIONE ISCRITTI APPELLO[DOC.10.122]*

### *[ID GS:105422] - Richiesta UNIVERSITÀ TELEMATICA E-CAMPUS [REQ. N. 18393]*

E stata modificata la parte della funzione web riservata ai docenti per la gestione delle liste iscritti agli appelli d'esame in modo da attivare la pagina per la visualizzazione delle prove già sostenute da ogni studente sull'insegnamento prenotato.

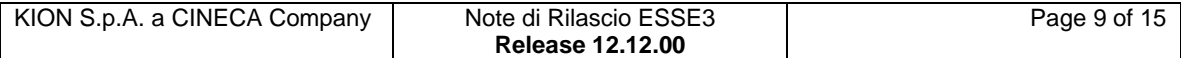

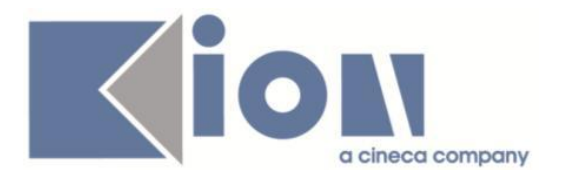

# **Package: AREA STUDENTE**

### *Funzione: APPELLI PRENOTATI[STU.APPPRE]*

#### *[ID GS:105746] - Richiesta Università degli Studi G.D'Annunzio di CHIETI [REQ. N. 18528]*

L'intervento determina il corretto funzionamento dei link Appelli (sia nuovo che vecchio.

### *Funzione: CARRIERA LIBRETTO[STU.CARLIB]*

#### *[ID GS:104450] - Richiesta UNIVERSITÀ TELEMATICA E-CAMPUS [REQ. N. 18003]*

E' stata modificata la funzione web riservata agli studenti per la consultazione del proprio libretto, in particolare è stata rimossa dalla pagina la possibilità di accedere alla compilazione del questionario di valutazione della didattica, anche se previsto dalla configurazione, rimuovendo dalla tabella delle attività didattiche la colonna relativa all'operazione.

### *Funzione: DOMANDA DI LAUREA, TESI ECC..[STU.LAUREA]*

### *[ID GS:104983]*

Nel template di navigazione Web del processo WCONSTIT è stata aggiunta la possibilità di richiedere allo studente se vuole il rilascio della pergamena. L'attributo è configurabile all'interno dell'azione "GRAD\_RIC\_PERGA".

Qualora sia prevista una tassa configurata e legata al processo PERGA l'addebito avverrà solamente se lo studente ha effettuato la richiesta della pergamena.

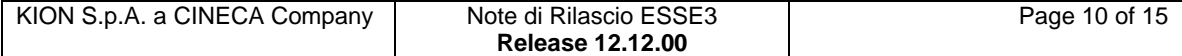

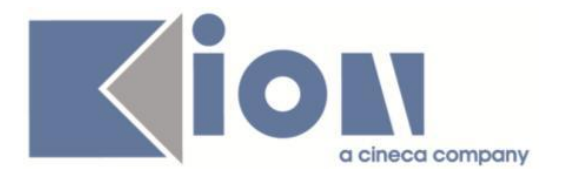

# **Anomalie Risolte**

### *Prodotto: ESSE3*

### **Package: P02 - QUESTIONARI**

### *Funzione: GESTIONE QUESTIONARI COMPILATI[02.011]*

### *[ID GS:105475] - Segnalata da Libera Univ. Inter.le Studi Sociali "Guido Carli" LUISS-ROMA*

Verificato che ora, in presenza di questionari da compilare sulle UD, all'interno della finestra non compaia più la frase "Nessun questionario corrisponde alle caratteristiche dello studente"; essa si presenta invece se non ci sono compilazioni disponibili.

## **Package: P04 - STUDENTI**

### *Funzione: IMMATRICOLAZIONE (CREAZIONE STUDENTE)[04.002]*

### *[ID GS:105453] - Segnalata da Università degli Studi di BRESCIA*

L'intervento risolve un'anomalia nella scelta del percorso per le abbreviazioni di carriera.

#### *Funzione: RIATTIVA CARRIERA[04.033]*

### *[ID GS:105610]*

Procedendo alla riattivazione della carriera per modifica dati, non si verifica più l'anomalia legata al messaggio di mancato salvataggio dati.

### **Package: P05 - TASSE**

#### *Funzione: CARICAMENTO ESONERI/FASCE/BORSE[05.017]*

#### *[ID GS:105703] - Segnalata da Libera Università di lingue e comunicazione IULM-MI*

Corretto malfunzionamento tale per cui non era possibile caricare fasce di reddito con un NUM\_FASCIA non presente in tabella come FASCIA\_ID.

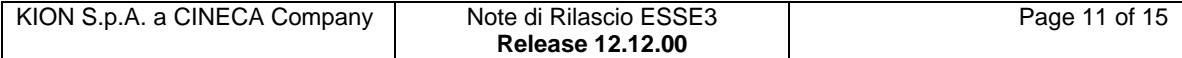

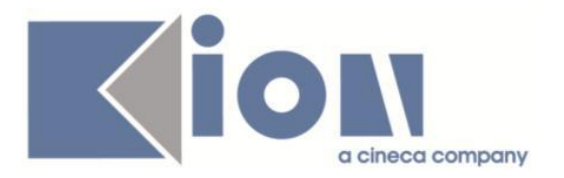

### *Funzione: GESTIONE DICHIARAZIONI ISEEU SOSPESE[05.060]*

### *[ID GS:105537]*

Corretto malfunzionamento tale per cui la lookup dei flussi non era correttamente filtrata in base al AA specificato in input.

### *Funzione: STORNI E CONGUAGLI[05.071]*

### *[ID GS:104736] - Segnalata da Università degli Studi di SASSARI*

Dalla funzione "Versamento non dovuto" è stato introdotto il controllo sull'ultimo anno di iscrizione delle studente, per cui non è possibile inserire un versamento non dovuto su un anno accademico per il quale lo studente non ha iscrizione.

## **Package: P06 - STRUTTURA DIDATTICA**

### *Funzione: AZIENDE ED ENTI ESTERNI[06.013]*

### *[ID GS:105371] - Segnalata da Università Commerciale "Luigi Bocconi" MILANO*

Il campo "des" (descrizione) è stato reso obbligatorio, rendendo così impossibile il salvataggio senza averlo prima popolato.

### *Funzione: CAMPAGNE[06.056]*

### *[ID GS:103195] - Segnalata da Università Commerciale "Luigi Bocconi" MILANO*

Nella maschera "Candidature studente", tab "allegati e informazioni richieste", accessibile in navigazione dalla maschera "Campagne" è stato ripristinato il recupero di tutte le informazioni richieste, indipendentemente dalla tipologia di dato previsto (boolean, data, testo libero, file).

### **Package: P10 - CALENDARI ESAMI**

### *Funzione: CONFIGURAZIONE CALENDARIO ESAMI[10.022]*

#### *[ID GS:102857] - Segnalata da Università Politecnica delle Marche*

Nella maschera configurazione calendario esami, nella parte relativa all'associazione tra la tipologia di appello e le comunicazioni, se il template relativo all'evento è stato personalizzato, viene mostrato solo questo e non anche il template di sistema (come accade in versioni antecedenti alla 12.12.00).

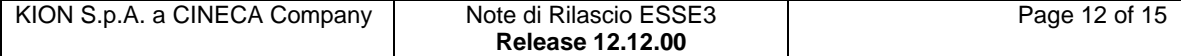

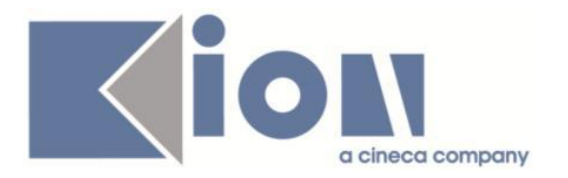

# **Package: P11- ESAMI E CARRIERA**

### *Funzione: LIBRETTO STUDENTE[11.003]*

### *[ID GS:105609] - Segnalata da Libera Università Kore di Enna*

L'intervento consente il corretto inserimento delle AD fuori offerta.

### *Funzione: PIANIFICAZIONE GENERAZIONE MASSIVA ATTI CARRIERA[11.058]*

### *[ID GS:105316]*

E' stata risolta un'anomalia nella maschera 'Pianificazione generazione massiva atti di carriera' che non permetteva il corretto recupero dei filtri.

### *Funzione: INSERISCI AD IN CARRIERA[11.280]*

### *[ID GS:102965]*

Inserimento attività nel libretto dello studente:

attraverso la ricerca contestuale (l'operatore seleziona il corso di studio, l'ordinamento, il percorso e l'anno di offerta, prima di inserire il codice dell'attività didattica), è possibile inserire attività didattiche che non hanno segmenti compatibili con la coorte dello studente.

# **Package: P12 - CONSEGUIMENTO TITOLO**

### *Funzione: GESTIONE TESI[12.058]*

### *[ID GS:105502] - Segnalata da Università degli Studi di URBINO*

Maschera Gestione tesi.

In fase di inserimento tesi effettuata da client, la procedura valorizza nuovamente il valore del campo Prg. Tesi inserendo il valore recuperato dalla maschera Aggiornamento tesi.

### **Package: P13 - CERTIFICATI**

#### *[ID GS:105536]*

Da questa versione la descrizione della facoltà/dipartimento non verrà più recuperata dalla "P06\_FAC.DES", ma dalla alla "P06\_FAC.DES\_CERT" (maschera "Facoltà e Dipartimento d'Ateneo" blocco "Des.Certificati").

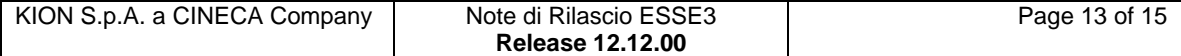

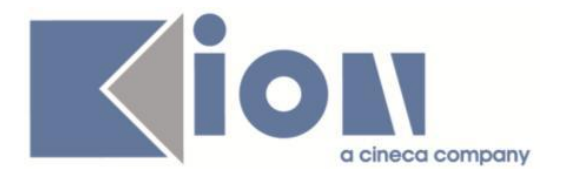

### *Funzione: ALTRO[13.CERT15\_ALT]*

### *[ID GS:105688] - Segnalata da Libera Università "Vita Salute S.Raffaele" MILANO*

Con la presente versione è stata corretta l'anomalia per cui non era stampata la data di versamento sul certificato M760, versamenti per anno solare.

# **Package: P14 - BANDI E GRADUATORIE**

### *Funzione: 150 - STAMPA RICEVUTA ISCRIZIONE[14.003-150]*

### *[ID GS:105582] - Segnalata da Università degli Studi di PARMA*

Risolta anomalia che nella stampa ricevuta iscrizione non consentiva di mostrare i dati del documento d'identità ove si trattasse di patente o passaporto.

## **Package: P16 - COMUNICAZIONI ESTERNE**

### *Funzione: COMUNICAZIONI[16.001]*

### *[ID GS:105657]*

Maschera 'Comunicazioni multimediali':resi obbligatori i campi dati nella ricerca. Aggiunto pulsante 'Ricerca' e 'Nuova ricerca' e ottimizzata la query di ricerca.

### *Prodotto: WEBESSE3*

### **Package: AREA DOCENTE**

### *Funzione: GESTIONE ISCRITTI APPELLO[DOC.10.122]*

### *[ID GS:105755] - Segnalata da Università degli Studi di SIENA*

L'intervento permette:

- la corrispondenza alfabetica tra la lista iscritti degli studenti e la lista presente nella pagina di invio comunicazioni

- il corretto invio della mail agli studenti selezionati dal docente.

# **Package: AREA REGISTRATO**

### *Funzione: IMMATRICOLAZIONE[REG.IMMAT]*

### *[ID GS:102739] - Segnalata da Università degli Studi di PAVIA*

L'intervento risolve un'anomalia che manteneva sospese domande di immatricolazione non completate.

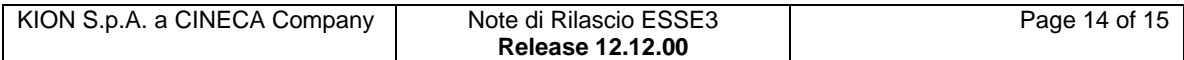

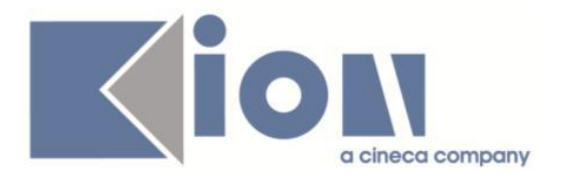

### *[ID GS:105540] - Segnalata da Università di PISA*

L'intervento risolve un'anomalia nella stampa dei dati di recapito.

### **Package: AREA STUDENTE**

### *Funzione: DOMANDA DI LAUREA, TESI ECC..[STU.LAUREA]*

### *[ID GS:105611] - Segnalata da Istituto di Architettura di VENEZIA*

Area web studente. Nuovo processo conseguimento titolo.

E' stata rilasciata la correzione che consente di inserire del testo HTML anche nelle pagine GradTitoloTesi (pagina di inserimento delle informazioni relative alla tesi) e GradDichiarazioneAllegatoCt (pagina di inserimento allegati della domanda conseguimento titolo).

### *Funzione: QUESTIONARIO DI VALUTAZIONE DELLA DIDATTICA[STU.QUEST\_VAL]*

### *[ID GS:105686] - Segnalata da UNIVERSITÀ TELEMATICA E-CAMPUS*

Ora, anche in presenza di attività didattiche dove i campi AA\_ORD\_AD\_ID, PDS\_AD\_ID e AD\_ID sulla P11\_AD\_SCE non risultino popolati, a seguito della compilazione del questionario sulle attività superate lo studente non resta bloccato sulla pagina.

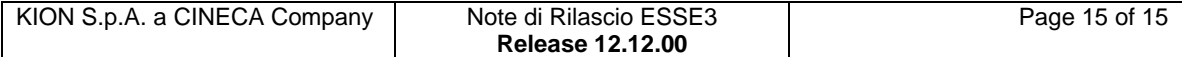